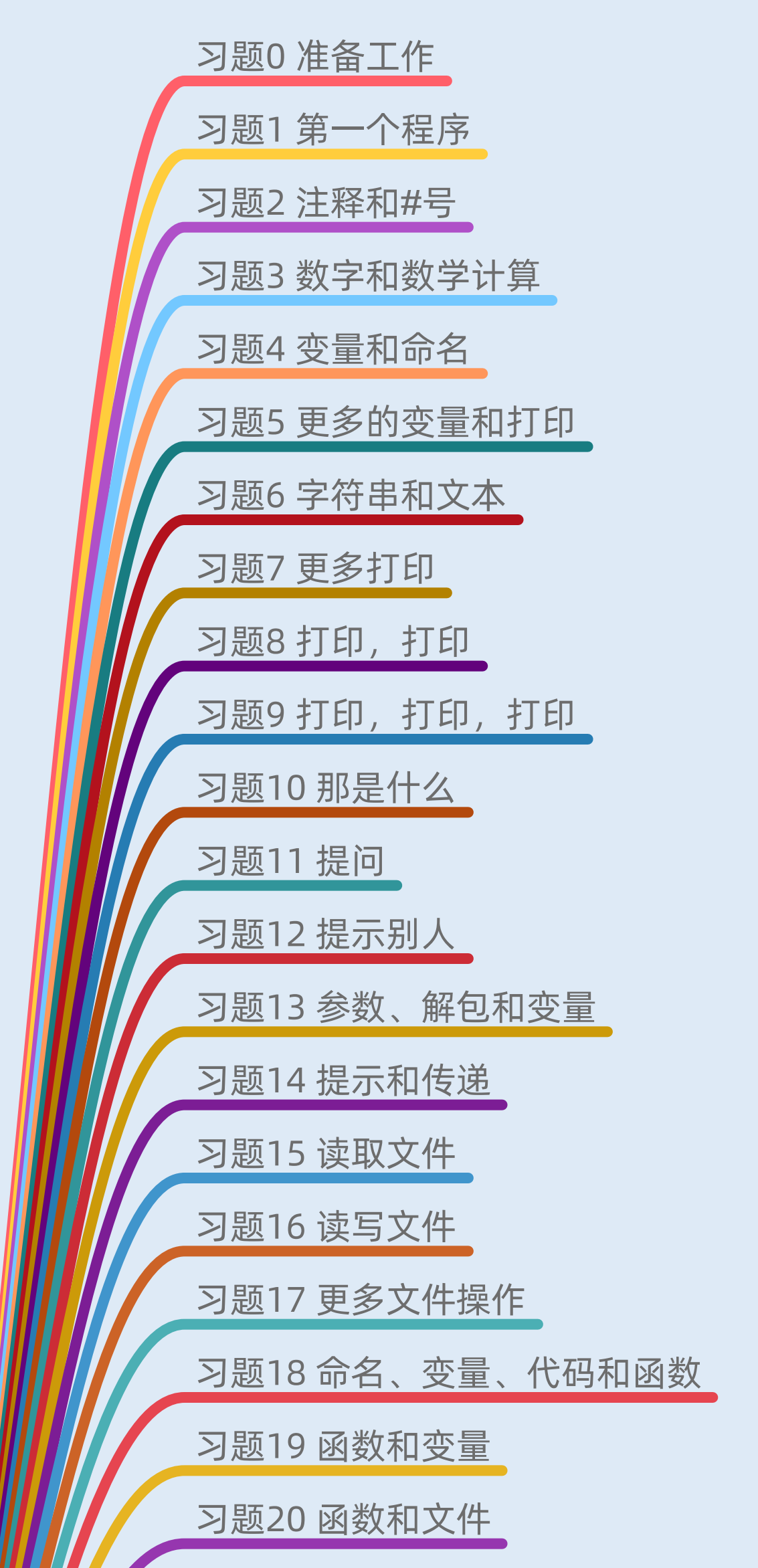

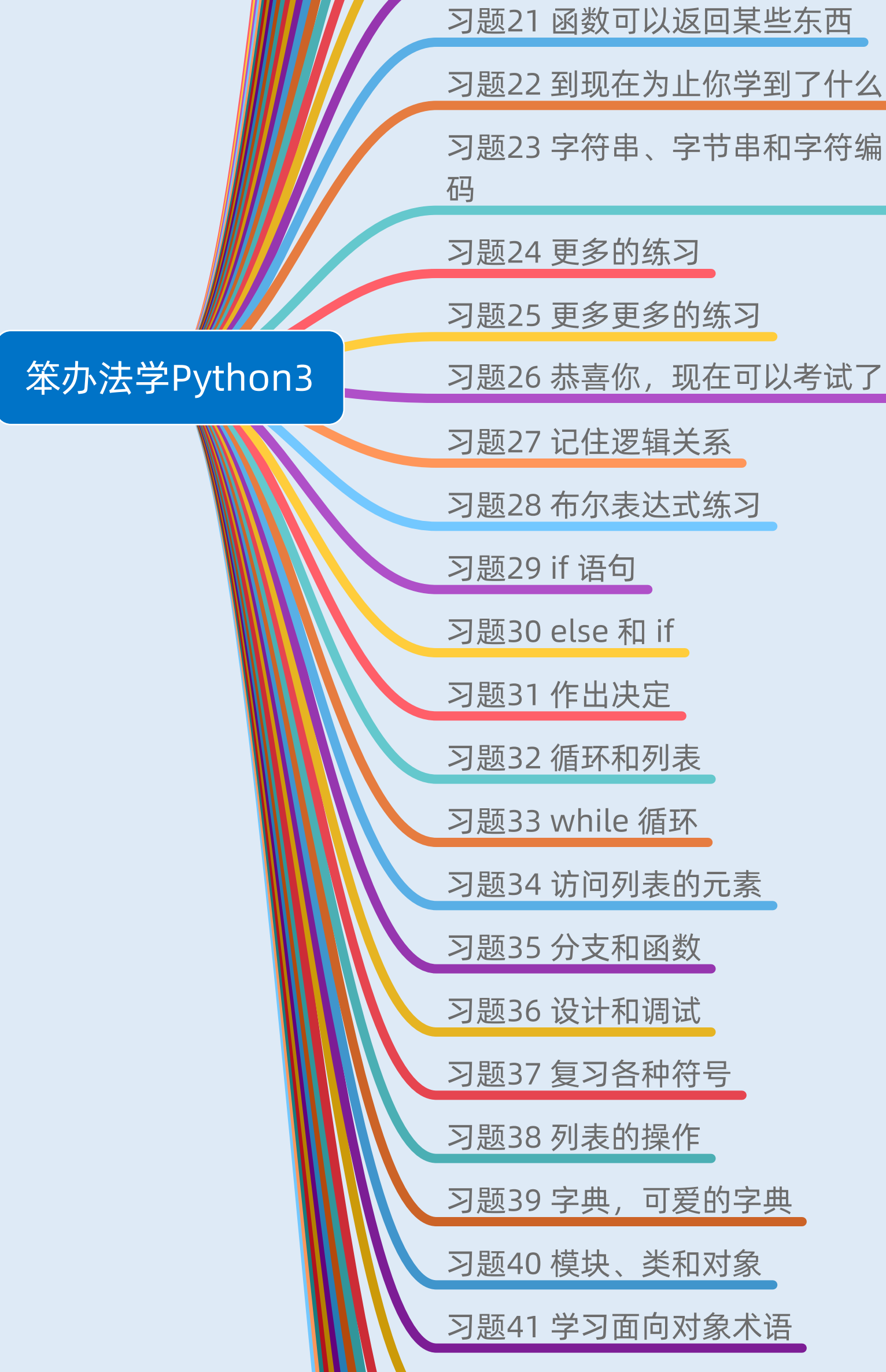

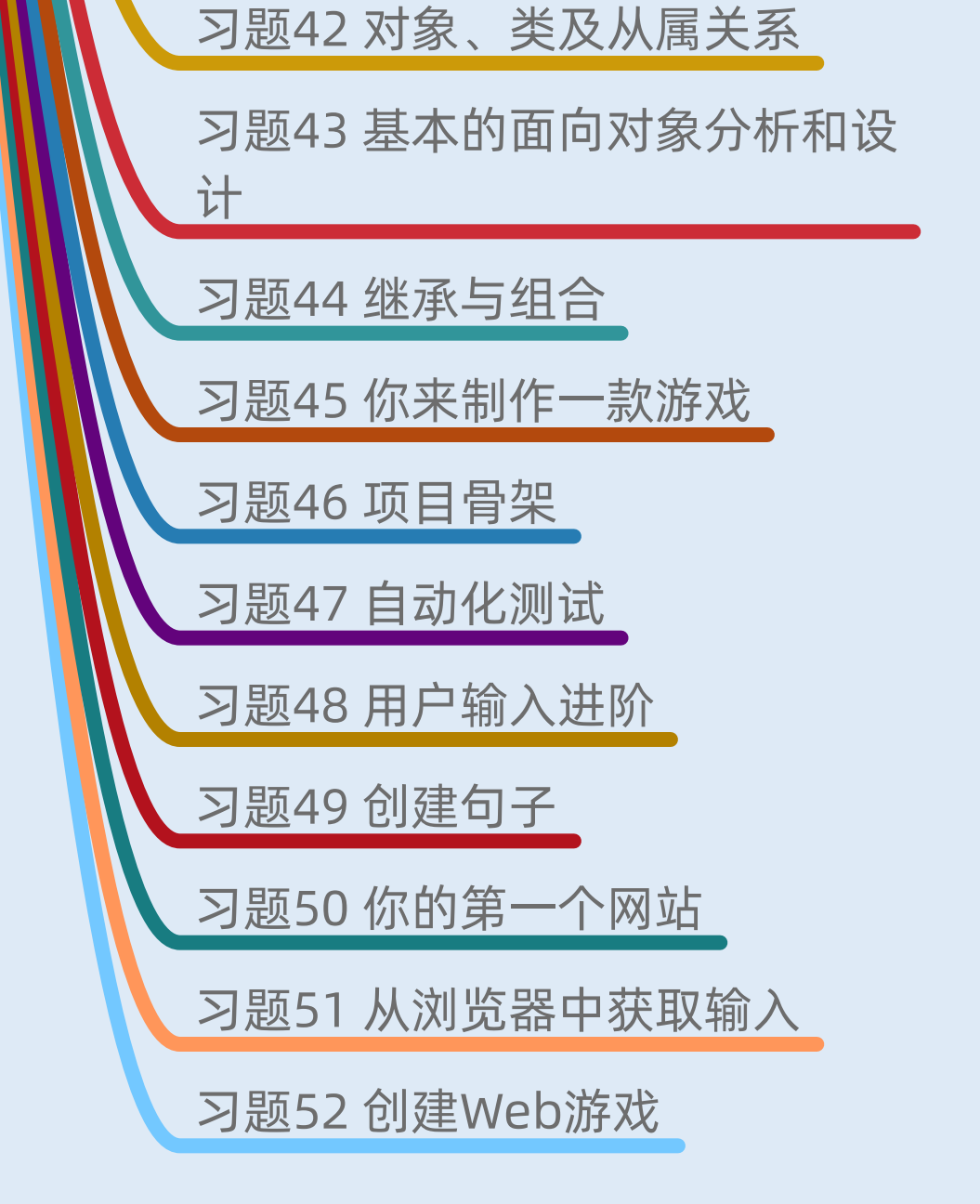

## **Python数据之道**

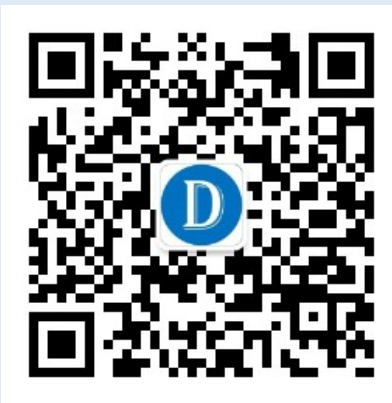